# Corso sul linguaggio Java

#### Modulo JAVA5

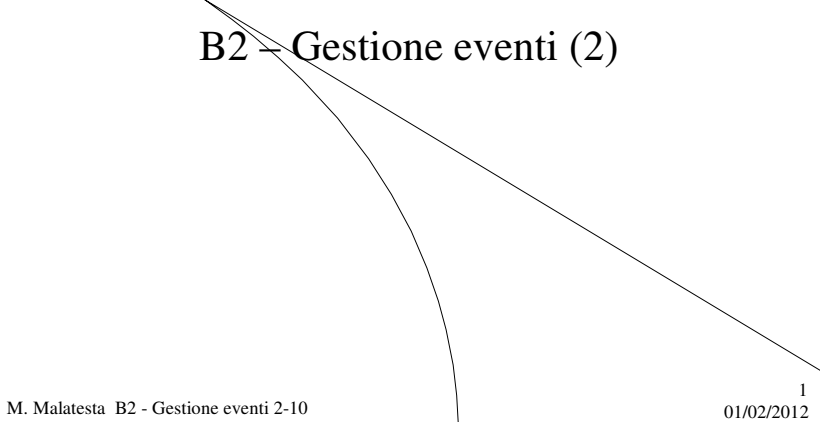

# Prerequisiti

- Programmazione base in Java
- Utilizzo di classi e oggetti AWT o Swing
- Programmazione ad eventi

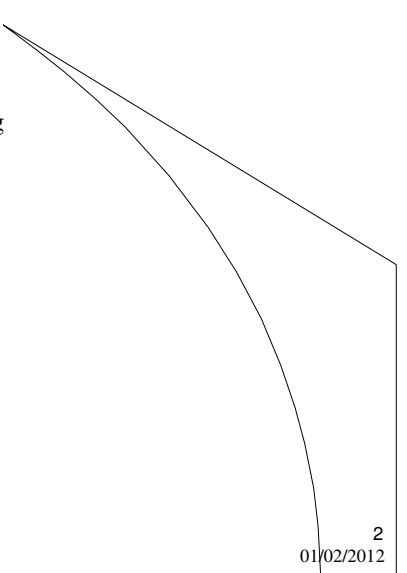

M. Malatesta B2 - Gestione eventi 2-10

# Introduzione

Continuiamo la trattazione della programmazione ad eventi, descrivendo le classi di ascolto di altri componenti grafici di AWT. In particolare, affrontiamo le classi di ascolto per la gestione del mouse, delle caselle e aree di testo, della tastiera e delle liste.

 $\frac{3}{0102/2012}$ 

4

M. Malatesta B2 - Gestione eventi 2-10

### MouseListener

Questa classe consente di gestire gli spostamenti del mouse e prevede i seguenti ascoltatori:

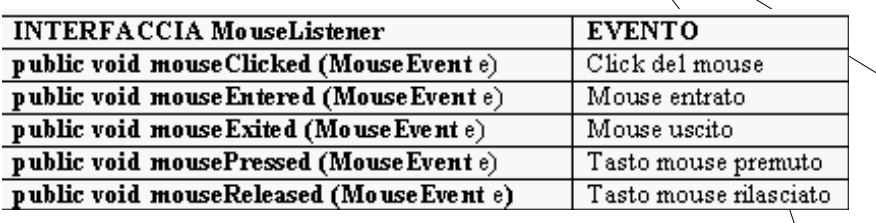

Analogamente alla **WindowListener**, è possibile utilizzare **MouseAdapter** per evitare di riscrivere anche i metodi vuoti.

M. Malatesta B2 - Gestione eventi 2-10  $01/02/2012$ 

#### MouseListener

Creiamo una finestra con un ascoltatore per il mouse e uno per l'uscita dal programma..

**Origine**: mouse, finestra **Interfaccia**: **WindowListener, MouseListener Evento: mouseClicked** (**MouseEvent** e) **mouseEntered** (**MouseEvent** e) **mouseExited** (**MouseEvent** e) **mousePressed** (**MouseEvent** e) **mouseReleased** (**MouseEvent** e) **windowClosing** (**Windowevent** e) **Gestore di evento**: gestoreMouse(), gestoreF() **Registrazione: addMouseListener** (**new** gestoreMouse()) **addWindowListener** (**new** gestoreF())

M. Malatesta B2 - Gestione eventi 2-10  $01/02/2012$ 

#### MouseListener

**import java.awt.\*; import java.awt.event.\*; public class** Mouse **extends Frame** { **public** Mouse() { **setTitle**("Gestione finestra"); **setLocation** (200,200); **setSize** (200,200); **setVisible** (true); **addWindowListener(new** gestoreF()); **addMouseListener(new** gestoreM()); } **public class** gestoreF **extends WindowAdapter** { **public void windowClosing** (**WindowEvent** e) { **System.exit**(0); } } …segue classe

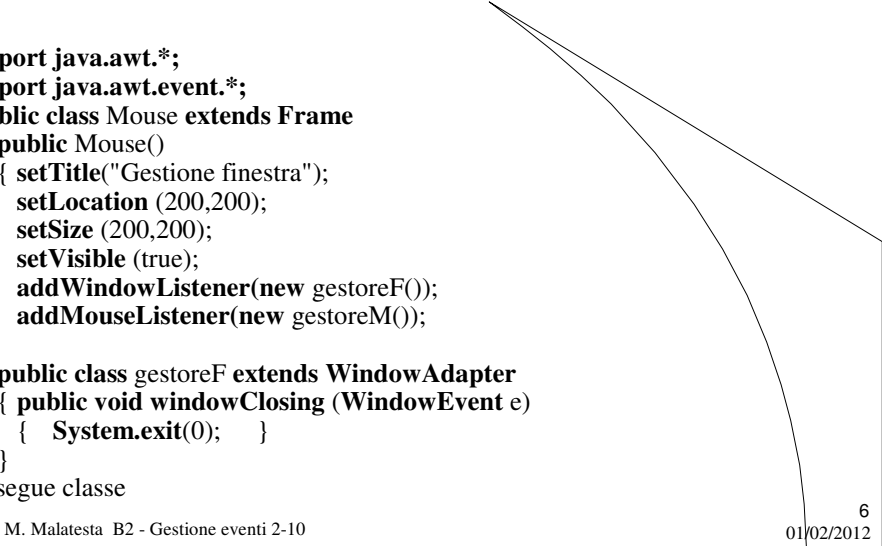

#### MouseListener

```
M. Malatesta B2 - Gestione eventi 2-10 01/02/20127
  public class gestoreMouse implements MouseListener
  { public void mouseClicked(MouseEvent e)
    {System.out.println("Tasto premuto"); System.out.println(e.getButton()); }
    public void mouseEntered(MouseEvent e)
    { System.out.println("Mouse entrato"); System.out.println(e.getX()+" "+ e.getY()); 
  }
    public void mouseExited(MouseEvent e)
    { System.out.println("Mouse uscito"); }
    public void mousePressed(MouseEvent e)
    { System.out.println("Mouse premuto"); }
    public void mouseReleased(MouseEvent e)
    { System.out.println("Mouse rilasciato"); }
  }
  public static void main (String args[])
  { Mouse f = new Mouse(); }
} // end class
```
#### **TextListener**

Questa classe consente di gestire le modifiche in una casella di testo e prevede il seguente ascoltatore:

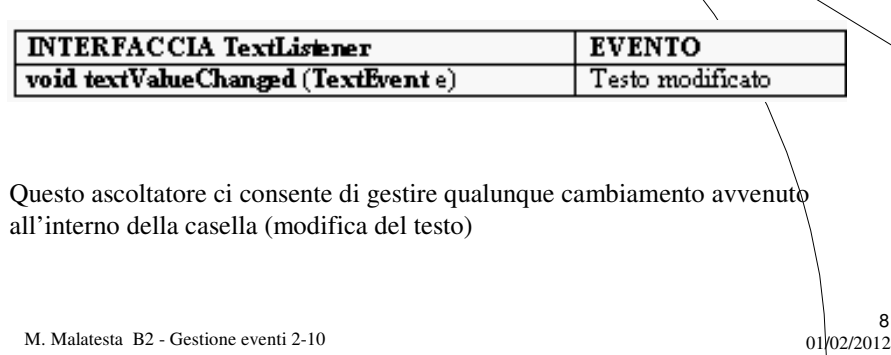

# **TextListener**

Vogliamo realizzare un ascoltatore per il cambiamento del contenuto di una casella di testo.

**Origine**: casella di testo **Interfaccia**: **TextListener Evento: textValueChanged** (**TextEvent** e) **Gestore di evento**: classe stessa **Registrazione: text.addTextListener(this**)

M. Malatesta B2 - Gestione eventi 2-10 01/02/2012

#### **TextListener**

M. Malatesta B2 - Gestione eventi 2-10  $01/02/2012$ 10 **import java.awt.\*; import java.awt.event.\*; import java.io.\*; class** TestTextListener **extends Frame implements TextListener** { **TextField** text = new TextField (20); TestTextListener() { **super** ("TextListener Example"); text.**setText** ("Questo e' il testo"); **text.addTextListener(this**); **add** (text, **BorderLayout.CENTER**); // posizionamento nel frame. **setFont** (**new Font** ("Courier", **Font.PLAIN**, 12)); **pack**(); **setVisible(true**); } …..segue classe

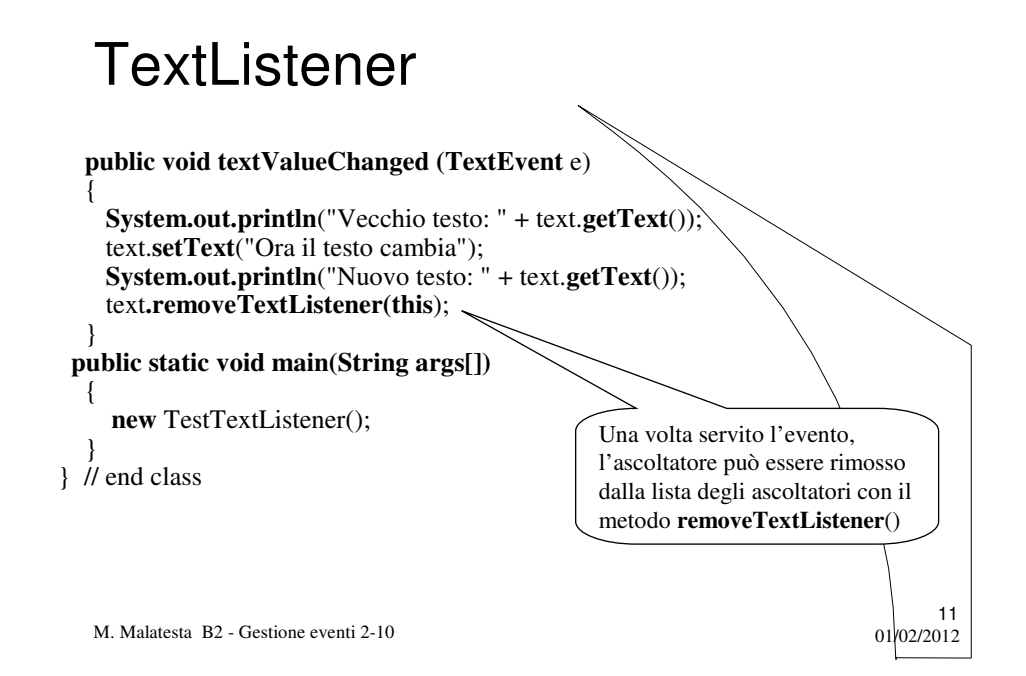

# KeyListener

Questa classe consente di gestire gli eventi prodotto dalla tastiera e prevede i seguenti ascoltatori:

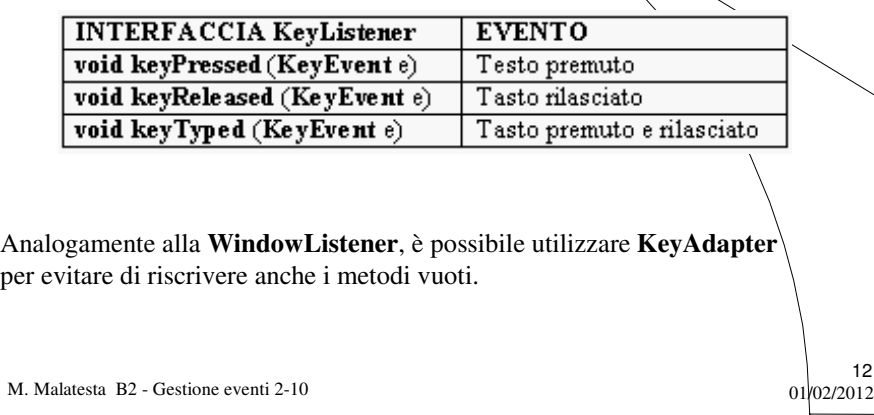

### KeyListener

Vogliamo realizzare un ascoltatore per la pressione di un tasto ed il suo riconoscimento.

**Origine**: tastiera **Interfaccia**: **KeyListener Evento: keyPressed** (**KeyEvent** evt) **Gestore di evento**: KeyEventHandler() **Registrazione: addKeyListener** (**new** KeyEventHandler())

M. Malatesta B2 - Gestione eventi 2-10

## KeyListener

```
import java.awt.*;
import java.awt.event.*;
class TestKeyListener extends Frame
{
  TextField tf = new TextField (40);
  TestKeyListener()
  { super ("KeyListener Example");
    add (tf, BorderLayout.NORTH);
    tf.addKeyListener (new KeyEventHandler());
    pack ();
    setVisible (true);
  }
…segue classe
```
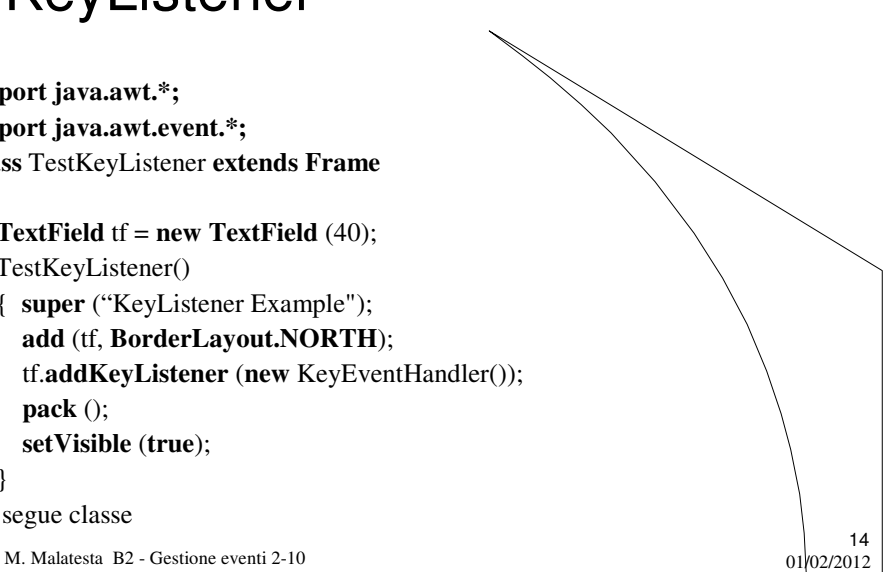

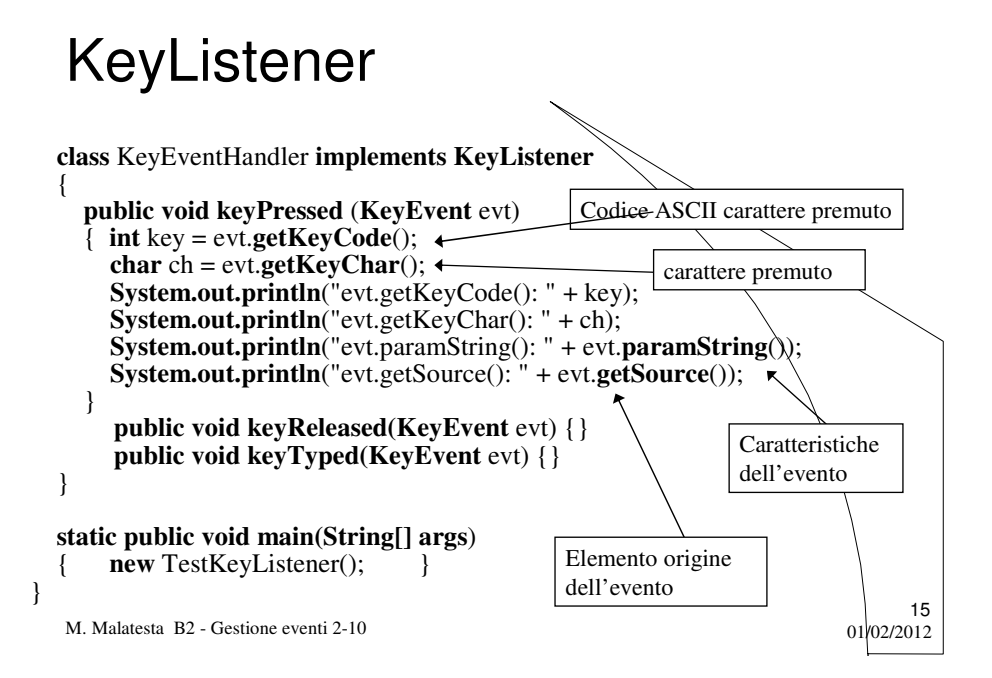

### ItemListener

Questa interfaccia è in grado di gestire gli eventi relativi

- listbox
- combobox
- checkbox
- menuitem

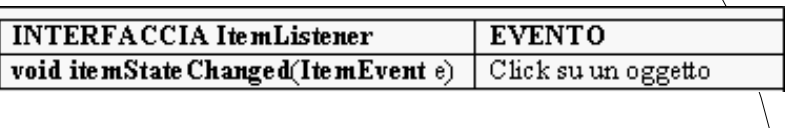

M. Malatesta B2 - Gestione eventi 2-10  $01/02/2012$ 

## ItemListener

Vogliamo realizzare un ascoltatore per la selezione di opzioni in una checkbox ed il loro riconoscimento.

**Origine**: checkbox **Interfaccia**: **ItemListener Evento: itemStateChanged** (**ItemEvent** evt) **Gestore di evento**: gestoreChk() **Registrazione: addItemListener** (**new** gestoreChk())

M. Malatesta B2 - Gestione eventi 2-10  $01/02/2012$ 

### ItemListener

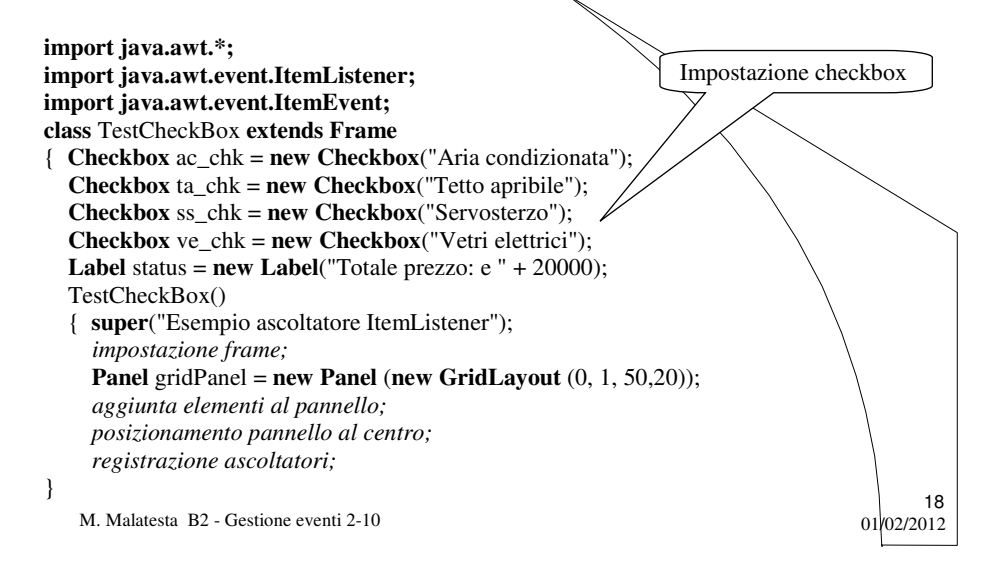

## ItemListener

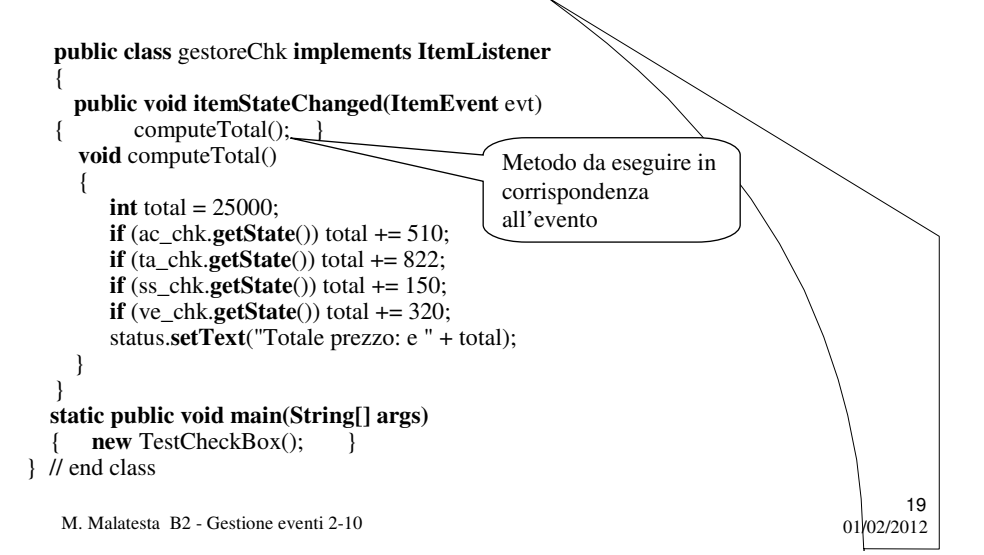

### Argomenti

- MouseListener
- TextListener
- KeyListener
- ItemListener

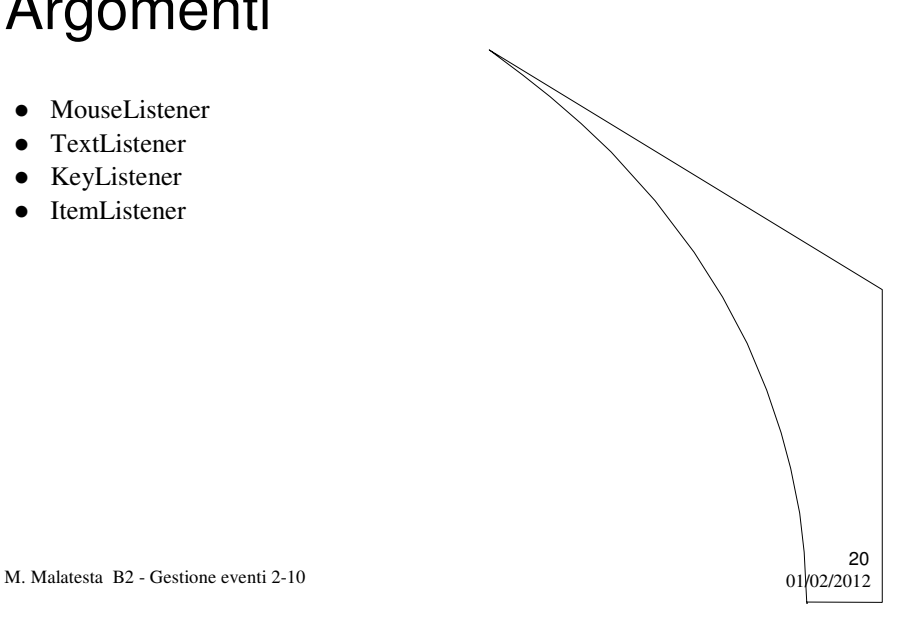

# Altre fonti di informazione

- P.Gallo, F.Salerno Java, ed. Minerva Italica
- M. Bigatti Il linguaggio Java, ed. Hoepli

M. Malatesta B2 - Gestione eventi 2-10

 $21$ <br>01/02/2012